## ESTIMATIVA DAS CORREÇÕES DOS RELÓGIOS DOS SATÉLITES E APLICAÇÃO NO PPP EM TEMPO REAL

HAROLDO ANTONIO MARQUES<sup>1,3</sup>

JOÃO FRANCISCO GALERA MONICO<sup>2,3</sup>

Universidade Federal de Pernambuco - UFPE Centro de Tecnologia e Geociências - CTG <sup>1</sup> Departamento de Engenharia Cartográfica, Recife, PE

Universidade Estadual Paulista - UNESP Faculdade de Ciências e Tecnologia - FCT <sup>2</sup>Departamento de Engenharia Cartográfica, P. Prudente, SP 3 Programa de Pós Graduação em Ciências Cartográficas - PPGCC

> haroldoh2o@gmail.com galera@fct.unesp.br

RESUMO - O método de PPP em tempo real a partir do GNSS pode ser utilizado em diversas aplicações, por exemplo, determinação de órbitas de satélites LEO, apoio geodésico e topográfico, suporte para aplicações científicas, etc. O PPP em tempo real com acurácia decimétrica requer a disponibilidade de órbitas e correções dos relógios dos satélites em tempo real. Enquanto as órbitas podem ser obtidas a partir dos produtos preditos do IGS (efemérides IGU - acurácia de 5 cm), as correções dos relógios dos satélites necessitam ser estimadas, já que a acurácia dessas correções preditas é da ordem de 1 m. Na FCT/UNESP encontra-se em desenvolvimento um projeto de doutorado que objetiva investigar e desenvolver uma metodologia para a estimativa das correções dos relógios dos satélites e para a realização do PPP em tempo real. Nesse caso, dois softwares estão em desenvolvimento. O primeiro, "RT\_SAT\_CLOCK", permite realizar a estimativa das correções dos relógios dos satélites com base em dados de uma rede GNSS e o segundo, "RT\_PPP", permite realizar o PPP em tempo real. Nesse trabalho serão apresentados a metodologia e resultados relacionados à estimativa das correções dos relógios dos satélites e a aplicação no PPP em tempo real.

ABSTRACT - The GNSS real time PPP method can be used for several applications, for instance, satellite orbit determination for LEO, geodetic and topographic support, scientific applications, etc. The real time PPP with decimeter accuracy requires availability of satellite orbits and clock corrections in real time. While satellites orbits can be obtained from predicted IGS products (IGU ephemeris - accuracy of 5 cm), the clock corrections must be estimated since the accuracy of predicted clock is of the order of 1m. A PhD dissertation is under development at FCT/UNESP aiming to investigate and develop a methodology to estimate satellite clock corrections and apply these corrections in the real time PPP. In this case, two softwares are under development. The first software, denominated "RT\_SAT\_CLOCK", is able to estimate satellite clock corrections based on data from a GNSS network while the second software, "RT\_PPP", is able to accomplish real time PPP. The methodology and results related to satellite clock corrections estimation and the application in the real time PPP will be presented in this paper.

#### 1 INTRODUÇÃO

O posicionamento GNSS (Global Navigation Satellite System) em tempo real pode ser realizado através do método RTK (Real Time Kinematic), do DGPS/DGNSS (Differential GPS/GNSS) ou através do RTPPP (Real Time PPP - Posicionamento por Ponto Preciso em Tempo Real). Esse último método requer a disponibilidade de órbitas precisas e correções dos relógios dos satélites (erro do relógio do satélite em relação ao tempo GNSS) com boa qualidade para posicionamento de ordem decimétrica. Nos últimos anos, a comunidade científica internacional tem reunido esforços para o aprimoramento da estrutura para a realização do PPP em tempo real podendo-se citar, por

H. A. Marques, J. F. G. Monico

exemplo, o projeto piloto do IGS (International GNSS Service) para tempo real (IGS - Pilot Projetct) - www.rtigs.net ou o projeto GNSS em tempo real da EUREF (European Reference Frame) para as correções dos relógios dos satélites http://www.epncb.oma.be/euref\_IP/.

Com o avanço das pesquisas, o método de PPP em Tempo Real, pode se tornar uma ferramenta importante aos usuários e auxiliar em vários tipos de aplicações, como por exemplo, determinação de órbitas de satélites LEO (Low Earth Orbit), locação de obras, apoio geodésico e topográfico, suporte para aplicações científicas, etc. Para o usuário GNSS, o método requer somente um receptor e conexão com a internet para o recebimento dos dados brutos, bem como das correções dos erros dos relógios dos satélites GNSS. Contudo, a aplicação completa do método exige o uso de dados de uma rede GNSS, uma vez que as órbitas, erro do relógio dos satélites e outros, devem ser estimados para serem aplicados no PPP em Tempo Real.

Com relação às órbitas em tempo real, o IGS disponibiliza as órbitas preditas denominadas IGU. Essas órbitas apresentam, atualmente, acurácia da ordem de 5 cm para a posição dos satélites, porém, as correções dos relógios dos satélites apresentam, atualmente, acurácia da ordem de 3 ns (aproximadamente 1 metro) como divulgado pelo IGS (IGS, 2011), o que não permite atingir acurácia de decímetros no PPP em tempo real. Dessa forma, é necessário desenvolver uma metodologia adequada para estimar as correções dos relógios dos satélites com melhor qualidade para posicionamento em tempo real.

Na FCT/UNESP encontra-se em desenvolvimento um projeto de doutorado que objetiva investigar e desenvolver uma metodologia para a estimativa das correções dos relógios dos satélites e para a realização do PPP em Tempo Real. Nesse caso, dois softwares estão em desenvolvimento. O primeiro, "RT\_SAT\_CLOCK", permite realizar a estimativa das correções dos relógios dos satélites com base em dados de uma rede GNSS e o segundo, "RT\_PPP", permite realizar o PPP em tempo real. Nesse trabalho será apresentada a metodologia envolvida com o método de estimativa das correções dos relógios dos satélites, além da aplicação no PPP em tempo real. Resultados mostram que a incerteza média diária da estimativa das correções dos relógios, com base no código suavizado pela fase, é da ordem de 0,5 nanosegundos. Os resultados obtidos com a aplicação das correções estimadas dos relógios dos satélites no PPP cinemático apresentam acurácia da ordem de 50 cm.

#### 2 POSICIONAMENTO POR PONTO PRECISO E DESENVOLVIMENTO DO RT\_PPP

A determinação da posição e do erro do relógio do receptor, a partir da técnica de PPP, pode ser realizada utilizando as observações de pseudodistância e de fase com base na combinação ion-free (MONICO, 2008). As equações de código e fase parametrizada com o atraso troposférico úmido na direção vertical são apresentadas a seguir:

$$
PD_{IF_{r}}^{s} = \rho_{r}^{s} + c \left( dt_{r} \left( t_{r} \right) - dt^{s} \left( t^{t} \right) \right) + m_{f} Z w d + \varepsilon_{PD_{r}^{S}} \tag{1}
$$

$$
\lambda_{IF}\phi_{IF}^{s} = \rho_{r}^{s} + c \left( dt_{r} \left( t_{r} \right) - dt^{s} \left( t^{t} \right) \right) + \lambda_{1} N_{IF} + m_{f} Zwd + \varepsilon_{\phi_{I}^{S}}
$$
\n
$$
\tag{2}
$$

onde:

PD<sub>IFr</sub> e  $\lambda_{IF} \phi_{IFr}^s$  - representam a pseudodistância e fase da *ion-free* (metros);  $\rho_r^s$  - distância geométrica entre receptor r e o satélite s;

 $dt_{r}(t_{r})$  - correção do relógio do receptor no instante de recepção  $t_{r}$ ;

dt <sup>s</sup>( $t$ <sup>t</sup>) - correção do relógio do satélite no instante de transmissão  $t^t$ ;

 $N_{IF}$  - ambiguidade da fase (*ion-free*);

Zwd - atraso troposférico úmido na direção do zênite;

mf - função de mapeamento do Zwd para a direção receptor-satélite.

Além da combinação ion-free, outras possibilidades estão em estudo, tal como a estimativa dos efeitos ionosféricos de 1ª ordem. Para realizar o posicionamento por ponto é necessário calcular a órbita  $(X^s, Y^s \cdot Z^s)$  e o erro do relógio do satélite no instante de transmissão do sinal, além de corrigir ou estimar os efeitos sistemáticos envolvidos nas medidas. A distância geométrica é calculada a partir da diferença das coordenadas do satélite (no instante de transmissão) e do receptor  $(X_r, Y_r e Z_r)$  a partir de:

IV Simpósio Brasileiro de Ciências Geodésicas e Tecnologias da Geoinformação Recife - PE, 06-09 de Maio de 2012

p. 003 - 009

$$
\rho_{\rm r}^{\rm s} = \sqrt{\left(\mathbf{x}^{\rm s}\left(t^{\rm t}\right) - \mathbf{X}_{\rm r}\right)^2 + \left(\mathbf{x}^{\rm s}\left(t^{\rm t}\right) - \mathbf{Y}_{\rm r}\right)^2 + \left(\mathbf{z}^{\rm s}\left(t^{\rm t}\right) - \mathbf{Z}_{\rm r}\right)^2}
$$
\n(3)

Então, a linearização da equação de pseudodistância e de fase (Equações 1 e 2), considerando o receptor r e o satélite s<sub>i</sub> é dada por:

$$
E\left\{\left[\Delta P D_{IF}^{sj} \atop \Delta\lambda_{IF}\phi_{IF}^{sj}\right]\right\} = AX = \left[\begin{matrix} -\frac{X^{sj} - X_r^0}{\left(\rho_r^{sj}\right)^0} & -\frac{Y^{sj} - Y_r^0}{\left(\rho_r^{sj}\right)^0} & -\frac{Z^{sj} - Z_r^0}{\left(\rho_r^{sj}\right)^0} & 1 & M_f & 0 \right] \frac{\Delta X_r}{\Delta Z_r} \\ -\frac{X^{sj} - X_r^0}{\left(\rho_r^{sj}\right)^0} & -\frac{Y^{sj} - Y_r^0}{\left(\rho_r^{sj}\right)^0} & -\frac{Z^{sj} - Z_r^0}{\left(\rho_r^{sj}\right)^0} & 1 & M_f & \lambda_{IF} \right] \frac{\Delta Z_r}{\Delta Z_r} \\ -\frac{X^{sj} - X_r^0}{\left(\rho_r^{sj}\right)^0} & -\frac{Y^{sj} - Y_r^0}{\left(\rho_r^{sj}\right)^0} & -\frac{Z^{sj} - Z_r^0}{\left(\rho_r^{sj}\right)^0} & 1 & M_f & \lambda_{IF} \right] \frac{\Delta Y_r}{\Delta Z_r} \end{matrix}\right],
$$
(4)

onde:

 $\Delta PD_T^{s_1}$  - diferença entre a pseudodistância observada e a calculada (vetor L para pseudodistância);

 $Δλ$ <sub>IF</sub> $φ$ <sub>IFr</sub><sup>s</sup>i - diferença entre a fase observada e a calculada (vetor L para fase);

 $(\rho_i^{\text{s}i})^0$  - distância geométrica calculada em função dos parâmetros aproximados;

E{.} - representa o operador de esperança matemática.

Os termos ( $\Delta X_r$ ,  $\Delta Y_r$ ,  $\Delta Z_r$ , dt<sub>r</sub>, Zwd e N<sub>IF</sub>) na Equação 4 são as correções aos parâmetros incógnitos, ou seja, as coordenadas da estação, erro do relógio do receptor, troposfera e ambiguidade, respectivamente. Para a realização do PPP em tempo real está em desenvolvimento o aplicativo RT\_PPP . No caso, os processamentos podem ser realizados no modo PPP estático ou cinemático e o ajustamento a partir do Filtro de Kalman com controle de qualidade a partir do método DIA (Detecção, Identificação e Adaptação) (TEUNISSEN, 1998). Além da parametrização na Equação 4, diversos outros efeitos devem ser modelados matematicamente no PPP para se alcançar acurácia de poucos centímetros no processamento dos dados. A Tabela 1 apresenta a modelagem matemática possível de ser realizada com o software RT\_PPP.

| <b>Efeito</b>                           | Estratégia                                                       |  |
|-----------------------------------------|------------------------------------------------------------------|--|
| Ionosfera – $1^a$ ordem                 | Combinação ion-free                                              |  |
|                                         | Estimativa da ionosfera como processo estocástico                |  |
| Troposfera                              | Modelo de Hopfield                                               |  |
|                                         | VMF1/GMF + ZTD a partir de modelos de previsão numérica do tempo |  |
|                                         | Estimando ZTD (random walk)                                      |  |
| Carga de marés oceânicas                | Aplicado (coeficientes no formato HARPOS)                        |  |
| Marés de corpos terrestres              | Modelos descritos pelo IERS 2003 (McCARTHY; PETIT, 2003)         |  |
| PCV receptor e satélite                 | Variação absoluta do centro de fase das antenas (PCO e PCV)      |  |
| Efemérides precisas                     | IGS ou IGU Predita                                               |  |
| Correção do erro do relógio do satélite | Pós-processado ou tempo real (em desenvolvimento - RT SAT CLOCK) |  |
| Differential Code Bias (DCB)            | Valores mensais estimados pelo CODE                              |  |
| Efeitos de relatividade                 | Aplicado                                                         |  |
| Ambiguidades                            | Solução float                                                    |  |
| Fase windup                             | Aplicado                                                         |  |

Tabela 1 - Modelagem matemática dos efeitos sistemáticos no GNSS implementada no software RT\_PPP

Para o caso da modelagem estocástica a MVC (Matriz de Variância e Covariância) das observações pode ser obtida com base em uma função que considera o ângulo de elevação do satélite ou outros (SILVA, 2009).

# 3 ESTIMATIVA DA CORREÇÃO DO RELÓGIO DO SATÉLITE E DESENVOLVIMENTO DO RT\_SAT\_CLOCK

#### IV Simpósio Brasileiro de Ciências Geodésicas e Tecnologias da Geoinformação Recife - PE, 06- 09 de Maio de 2012

A estimativa das correções dos relógios dos satélites pode ser realizada com base numa rede de estações GNSS de referência utilizando o modo PPP em rede (HAUSCHILD, 2010). Nesse caso, aplica-se o Filtro de Kalman para estimar o erro do relógio dos satélites, juntamente com as ambiguidades da fase, erro do relógio do receptor, troposfera e outros. As observações de fase e código são utilizadas sem diferenciação, como exemplificado na Figura 1, o que requer a modelagem matemática dos vários efeitos sistemáticos envolvidos no PPP (ver seção 2).

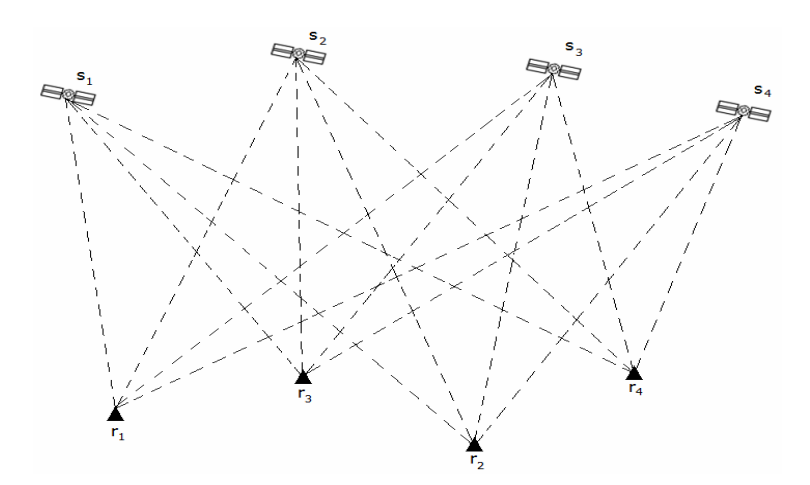

Figura 1 - Esquematização do PPP em rede para a estimativa do erro do relógio do satélite.

O modelo matemático linearizado para o ajustamento no caso do PPP em rede é desenvolvido com base no modelo funcional do PPP (Equações 1 e 2). Nesse caso, as coordenadas dos satélites podem ser interpoladas a partir das efemérides preditas IGU para tempo real e as coordenadas das estações da rede devem ser conhecidas. Dessa forma, a equação linearizada na forma matricial é dada por:

$$
E\left\{\left[\frac{\Delta PD_{IF}^{s_i}}{\Delta \lambda_{IF} \phi_{IF}^{s_i}}\right]\right\} = AX = \begin{bmatrix} -1 & 1 & m_f & 0 \\ -1 & 1 & m_f & \lambda_{IF} \\ 1 & 1 & m_f & \lambda_{IF} \\ 0 & 0 & 0 & 0 \end{bmatrix} \begin{bmatrix} cdt^{si} \\ cdt_{ri} \\ Zwd \\ N_{IF}^{s_i} \end{bmatrix}
$$
(5)

O modelo matemático como descrito pela Equação 5 apresenta deficiência de característica (deficiência de rank), o que requer estratégia adequada para sua solução. No caso, pode-se solucionar essa deficiência através da introdução de injunção no ajustamento ou da estratégia de ajustamento livre. Há várias possibilidades para introdução dessa injunção. Uma delas pode ser realizada com base no valor médio dos erros dos relógios de todos os satélites disponíveis nas efemérides preditas IGU com uma determinada qualidade associada (injunção relativa). Nesse caso, a média dos erros dos relógios é tratada como uma pseudo-observação e os erros dos relógios dos satélites estimados ficam vinculados ao erro médio dos relógios dos satélites advindos da IGU, o qual é conhecido como um relógio de referência virtual (HAUSCHILD, 2010). Outra possibilidade seria a injunção do valor da correção de relógio para um satélite da constelação ou de correções de relógios de receptores da rede GNSS.

Na versão atual do software RT\_SAT\_CLOCK, foi implementada a estimativa no método de PPP em rede utilizando o código suavizado pela fase, sendo importante destacar que nesse caso, faz-se combinação entre épocas consecutivas e a ambiguidade da fase é eliminada (caso não haja perda de ciclos), restando o código suavizado pela fase, o qual apresenta menor ruído que a medida original do código (HOFMANN-WELLENHOF et al., 2001). Todas as correções envolvendo o PPP, conforme descrito na seção 2, são aplicadas para cada estação da rede GNSS envolvida na estimativa das correções dos relógios dos satélites.

#### 4 RESULTADOS

 As correções dos relógios dos satélites GPS foram geradas com o software RT\_SAT\_CLOCK num modo pósprocessado, porém simulando tempo real. A codificação para aplicação efetiva em tempo real já se encontra em desenvolvimento com base nos códigos do software BKG/BNC (http://igs.bkg.bund.de/ntrip/download). As correções

#### IV Simpósio Brasileiro de Ciências Geodésicas e Tecnologias da Geoinformação Recife - PE, 06-09 de Maio de 2012

estimadas foram utilizadas no software RT\_PPP para realizar PPP cinemático simulando tempo real. No caso das correções de relógios, foi utilizada a observável de pseudodistância suavizada pela fase com estimativa do atraso troposférico. Para o caso do PPP, os resultados foram gerados utilizando a combinação ion-free para o código e para a fase (ver seção 2). As próximas seções apresentam os resultados obtidos com os softwares em desenvolvimento.

## 4.1 Estimativa das correções dos relógios dos satélites GPS a partir do RT\_SAT\_CLOCK

 A estimativa das correções dos relógios dos satélites foi gerada com o RT\_SAT\_CLOCK para o dia 01 de setembro de 2009 (dia 244 de 2009). Foram escolhidas 25 estações GNSS com boa cobertura para a região brasileira e os resultados estão em ITRF2005. A Figura 2 mostra a localização das estações utilizadas no processamento.

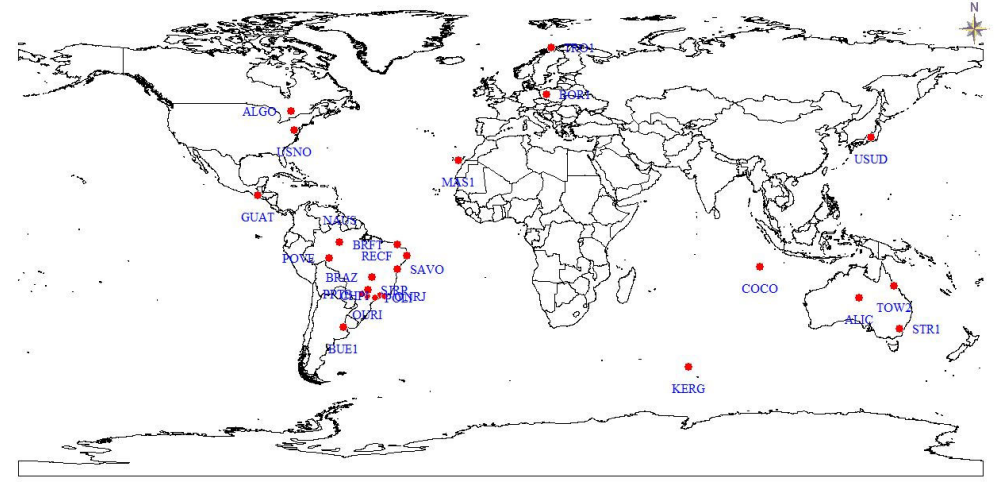

Figura 2 - Estações GNSS utilizadas na estimativa das correções dos relógios dos satélites GPS pelo RT\_SAT\_CLOCK.

 No caso da solução final do IGS para as correções de relógios, utiliza-se em torno de 120 estações globais. Porém, para solução em tempo real, geralmente, utiliza um número menor de estações.

 Adotou-se a estratégia de injuncionar apenas as correções de um satélite, a qual foi inserida como uma pseudoobservação em cada época com precisão de 0,1 m. No caso, assumiu-se que são conhecidos os valores das correções para o satélite de PRN31, os quais foram interpolados a partir das efemérides IGU. A troposfera foi estimada e tratada como random walk (precisão de 0,005m\*raiz(hora)) no filtro de Kalman e os erros dos relógios de cada estação da rede foram estimados como processo de ruído branco (white noise). Nesse caso, reinicializa-se a incerteza do parâmetro na MVC predita de forma que se pode ter uma solução época por época para cada relógio de cada estação.

 Após o ajustamento foi calculada um precisão (advinda da MVC de parâmetros ajustados) média diária para cada satélite, a qual pode ser vista na Figura 3.

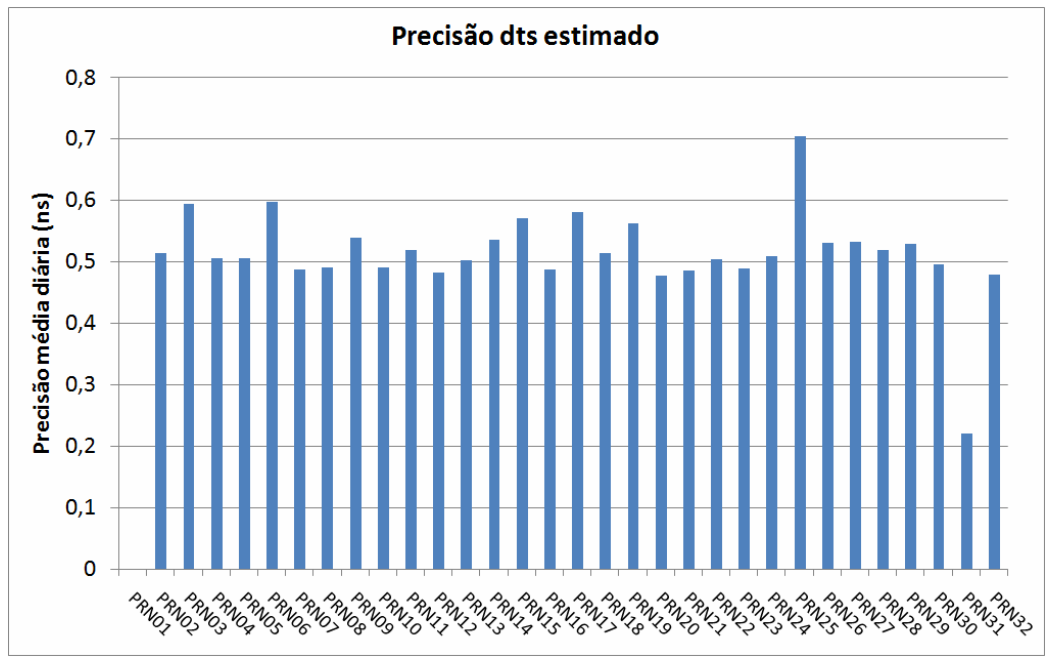

Figura 3 - Precisão formal média diária para cada satélite.

 Os valores das precisões médias diárias ficam, no geral, na casa de 0,5 nanosegundos (~ 15 cm), sendo que a pior precisão foi para o satélite PRN25. Este satélite foi lançado em 1992, operava com uma frequência padrão de rubidium e estava em sua trajetória final, sendo desativado em dezembro de 2009. A Figura 4 apresenta a série temporal da correção do relógio do satélite PRN30, no caso estimado (RT\_SAT\_CLOCK), interpolado pela IGU e solução final IGS.

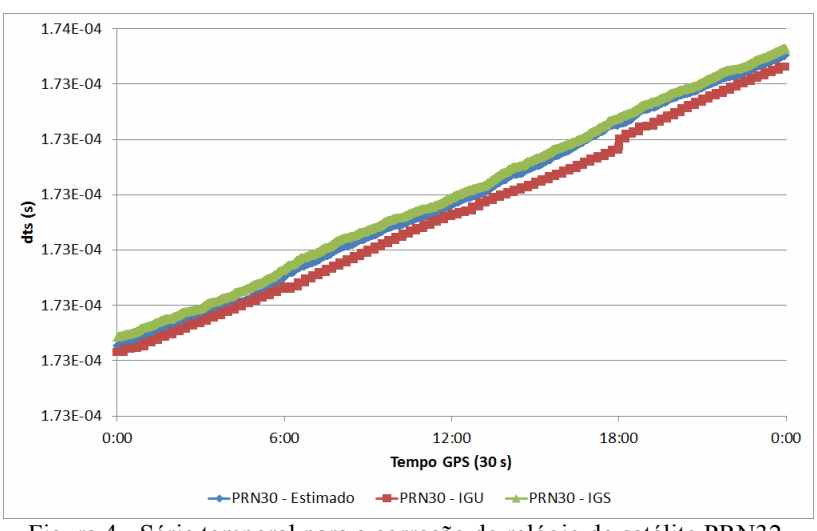

Figura 4 - Série temporal para a correção do relógio do satélite PRN32.

 Pode-se notar na Figura 4 que a solução estimada pelo RT\_SAT\_CLOCK apresenta comportamento semelhante à solução final do IGS. As correções a partir das efemérides IGU, geralmente apresentam um salto a cada 6 horas em função da troca de efemérides nesse período. A próxima seção apresenta os resultados no PPP cinemático aplicando a solução das correções estimadas.

# 4.2 Processamento PPP cinemático com o RT\_PPP

O processamento PPP foi realizado no modo cinemático simulando tempo real para a estação RECF da RBMC. No caso, foi utilizada órbita final IGS e duas estratégias foram aplicadas, sendo uma considerando a solução final do IGS para as correção dos relógios (dts final IGS) e a outra com as correções de relógios estimadas pelo RT\_SAT\_CLOCK (dts estimado) (ver seção 4.1). Em ambos os casos, o PPP foi realizado com os códigos P1, P2 e fases L1 e L2, na solução ion-free para eliminar os efeitos de primeira ordem.

Quando não se tem disponível as observáveis P1 ou P2, utiliza-se C1 ou C2 aplicando a compatibilização via DCBs (P1-C1 e P2-C2). Essa estratégia é adotada porque a solução de relógios dos satélites é realizada com as observáveis ion-free para P1 e P2. A troposfera foi estimada como random walk (precisão de 0,005m\*raiz(hora)). Foram aplicadas correções absolutas de PCV, carga de marés oceânicas (Ocean Tide Loading), marés de corpos terrestres (Earth Body Tide) e outras (ver Tabela 1).

As Figuras 5 e 6 apresentam, respectivamente, a série temporal diária do "erro" 2D e 3D. Os erros, assim denominados, foram calculados como a diferença entre os valores estimados e as coordenadas conhecidas da estação RECF, porém, convertidas para ITRF2005 via transformação generalizada de Helmert e atualizada para a data do processamento (SOLER, 1998).

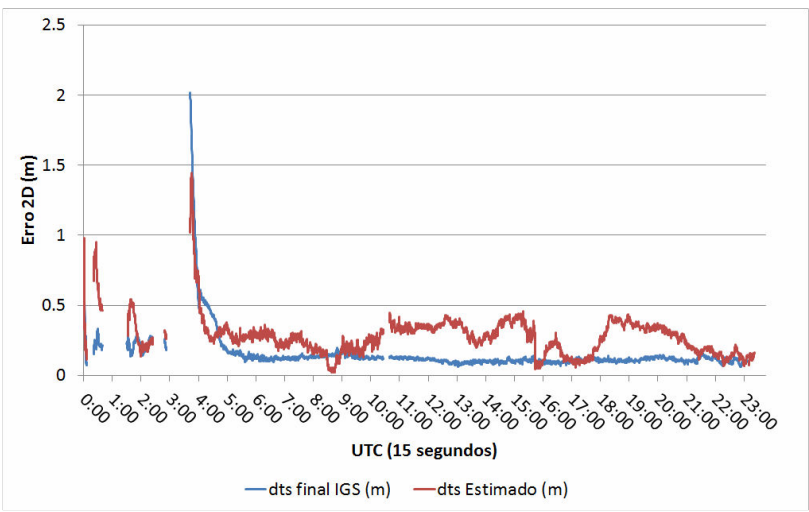

Figura 5 – Erro 2D com a solução de relógio final do IGS e a solução estimada pelo RT\_SAT\_CLOCK.

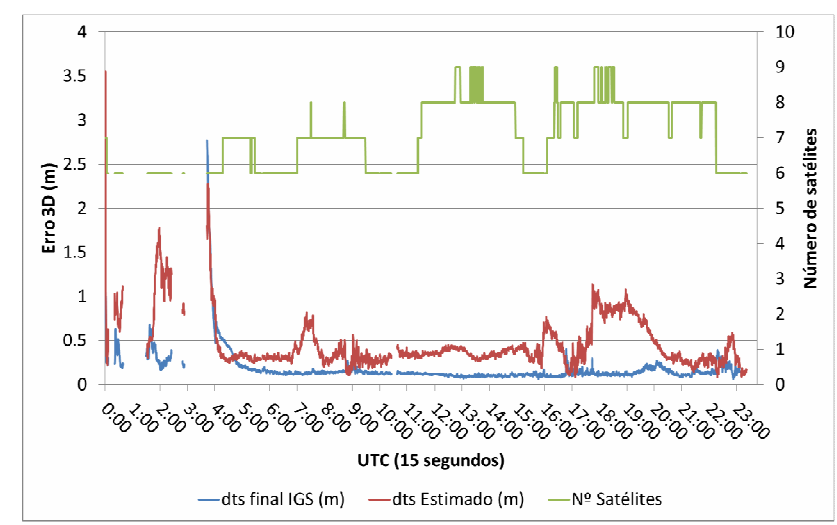

Figura 6 - Erro 3D com a solução de relógio final do IGS e a solução estimada pelo RT\_SAT\_CLOCK.

A partir das Figuras 5 e 6 pode-se analisar que a solução de PPP cinemático utilizando correções de relógios finais do IGS atinge a ordem de 10 a 15 cm após a convergência do ajustamento. Para o caso do PPP com as correções estimadas pelo RT\_SAT\_CLOCK, os valores ficam na ordem de 40 a 50 cm. No início do dia, houve problemas de geometria (poucos satélites disponíveis) e a solução de PPP apresentou alguns vazios na série temporal.

A série temporal do Erro 3D (Figura 6) apresenta alguns saltos próximos das 18 horas, o que provavelmente pode estar relacionado com a troca de efemérides IGU na solução das correções dos relógios pelo RT\_SAT\_CLOCK. A Figura 7 apresenta a série temporal dos erros do PPP cinemático no Sistema Geodésico Local (SGL) ao aplicar as correções estimadas para os relógios dos satélites.

H. A. Marques, J. F. G. Monico

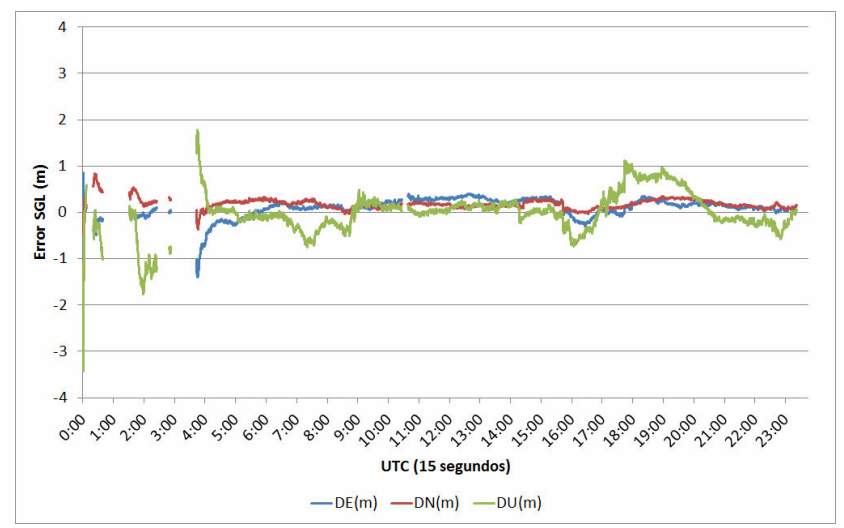

Figura 7 - Série temporal dos erros do PPP cinemático aplicando correção estimada dos relógios.

A partir da Figura 7 verifica-se que os valores das componentes do SGL ficam, no geral, abaixo de 50 cm e a componente mais afetada no período próximo das 18 horas foi a altimétrica. Com base nas componentes do SGL foi calculado o Erro Médio Quadrático (EMQ) diário como a resultante entre o erro médio das coordenadas (tendência) e a precisão em torno do erro médio, o que representa uma medida de acurácia. A Tabela 2 apresenta o EMQ diário para as duas soluções de PPP cinemático.

Tabela 2 – EMQ diário para as soluções de PPP cinemático

| <b>EMQ Diário (m)</b> |    |       |       |  |
|-----------------------|----|-------|-------|--|
|                       | DE | Ж     | ור -  |  |
| dts final IGS         |    | 0.180 |       |  |
| dts Estimado          |    |       | 0 436 |  |

Na Tabela 2 nota-se que para o caso do dts Estimado, o maior valor de EMQ diário é na componente altimétrica, sendo de aproximadamente 44 cm, enquanto que para a solução IGS final foi de aproximadamente 16 cm.

#### 5 CONCLUSÕES

Nesse trabalho foi apresentada a revisão bibliográfica relacionada com a estimativa das correções dos relógios dos satélites GNSS baseada em uma rede de estações e a aplicação no PPP cinemático em tempo real. Com o objetivo de investigar metodologias para esse tipo de problema, encontra-se em desenvolvimento na FCT/UNESP uma tese, onde se encontra em desenvolvimento os softwares RT\_SAT\_CLOCK e RT\_PPP, respectivamente para as soluções de correções dos relógios dos satélites e aplicação no PPP em tempo real. Os resultados apresentados foram simulando tempo real, porém a codificação para aplicação efetiva em tempo real já se encontra em desenvolvimento.

A solução de correções dos relógios foi gerada pelo RT\_SAT\_CLOCK com dados de 25 estações GNSS utilizando o código suavizado pela fase e os valores das precisões médias diárias ficaram, no geral, na casa de 5x10<sup>-10</sup> segundos (~15 cm). Os valores estimados das correções seguem um comportamento muito parecido com a solução final do IGS, a qual faz uso de aproximadamente 120 estações GNSS.

O PPP cinemático simulando tempo real foi realizado com as correções de relógio final do IGS e com as correções estimadas pelo software RT\_SAT\_CLOCK. Enquanto o PPP cinemático com solução final do IGS apresentou acurácia melhor que 20 cm para cada componente do SGL, o PPP com as correções estimadas apresentou acurácia melhor 50 cm para cada componente, o que representa uma solução boa para PPP cinemático em tempo real. No caso, a solução de correções dos relógios estimados foi com o código suavizado pela fase, porém, nas próximas etapas desse projeto a estimativa das correções dos relógios dos satélites será realizada com base na solução de código e fase.

#### AGRADECIMENTOS

 Os autores gostariam de agradecer à agência FAPESP (Fundação de Amparo à Pesquisa do Estado de São Paulo) pelo apoio financeiro em forma de bolsa (Processo: 2007/08687-4).

# REFERÊNCIAS

HAUSCHILD, A. Precise GNSS Clock-Estimation for Real-Time Navigation and Precise Point Positioning. 2010. PhD Thesis - Technical university of Munich. Munique, Alemanha. 2010.

IGS - International GNSS Service. Disponível em: <http://igscb.jpl.nasa.gov/>. Acesso em: Nov.. 2011.

McCARTHY D. D.; PETIT G. IERS Conventions (2003), IERS Technical Note 32, Central Bureau of IERS-Observatorie de Paris.

MONICO, J. F. G. Posicionamento pelo GNSS: descrição, fundamentos e aplicações. 2. ed São Paulo: Unesp, 2008. 476p.

SILVA, H. A. Avaliação de modelos estocásticos no posicionamento GNSS. 2009. 108 f. Dissertação (Mestrado em Ciências Cartográficas) - Faculdade de Ciências e Tecnologia, Universidade Estadual Paulista, Presidente Prudente. 2009.

SOLER, T. A Compendium of Transformation Formulas Useful in GPS Network. Journal of Geodesy. 1998. v. 72, p. 482-490.

TEUNISSEN, P. J. Quality control and GPS. In: TEUNISSEN, P. J. G.; KLEUSBER, A. GPS for Geodesy, 2. ed. Berlin: Springer-Verlag, 1998. p. 271-318.